# ownCloud Semester project for A4M35OSP

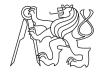

Oskar Hollmann

Open Informatics
Faculty of Electrical Engineering
CTU

May 14, 2014

# OWNCLOUD - WHY SHOULD YOU CARE?

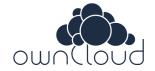

- founded in January 2014
- open-source cloud solution for individuals and companies
  - AGPLv3 and some parts under GPLv2
- alternative to Dropbox and most of Google Apps
- ▶ standard-friendly: CalDAV, CardDAV, WebDAV, Ampache
- can be run on-premise (but hosted solutions exist)

## MORE ABOUT OWNCLOUD

- file syncing, sharing and versioning (desktop sync client)
- web interface extensible with more apps
  - ▶ file manager, gallery, media player, calendar, IMAP client, . . .

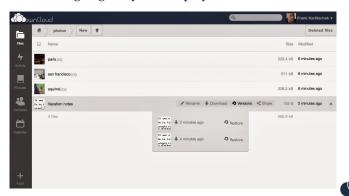

## CHOSEN TASK

- ▶ issue #7461, a bugfix in core module
- ▶ tooltip "*Upload max. 512MB*" covers the progress bar
- stays in DOM even after opening any editor

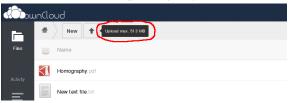

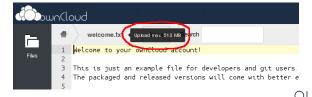

# EXPLORATION OF THE BUG

## What was missing in the bug report:

- 1. The bug affects only Firefox, WebKit browsers are fine.
- 2. The tooltip stays displayed no matter what editor is open.

# The displayed tooltip used from tipsy JQuery plugin.

- provides Facebook-style tooltip
- used by Twitter, GitHub, SlideShare, Bitbucket, . . .

# Probable cause of the bug:

 Firefox did not fire the onmouseout event when the cursor went to the file selection dialog

#### SOLUTION

What had to be done to address the issue?

- 1. Explore the module responsible for file-uploads
- 2. Locate the place where the tooltip should be closed to have the desired effect (the hard part)
- 3. choose the cleanest way to remove the tooltip (i.e. explore the tipsy plugin)
- ► The task itself was fairly simple, but ownCloud is a project with large codebase and it takes time to get on board.

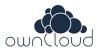

#### RESULT

- ▶ The patch was accepted and merged to the core repository.
  - after automatic testing and review by 3 other contributors

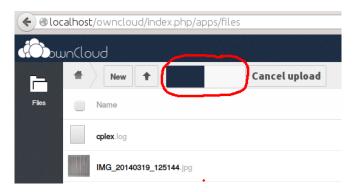

Figure: The tooltip no longer covers the progress bar.

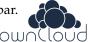

# COMMUNICATION WITH THE COMMUNITY

#### Pros:

- community provides helpful developer manual
- defines contribution guidelines
- uses junior job tag in bugtracker to indicate good starting points for contributing
- number of people active on IRC and willing to help
- there was nothing to complain about, the community does maximum to welcome new contributors

#### Cons:

- requires signing of a Contributor Agreement
- strict code quality checks and testing before merging (understandable)

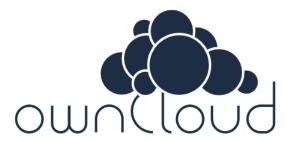

Thank you for your attention.

► Any questions?